https://www.100test.com/kao\_ti2020/644/2021\_2022\_Word\_E4\_B8  $AD_E5_BF_AB_c98_644939.htm$ 

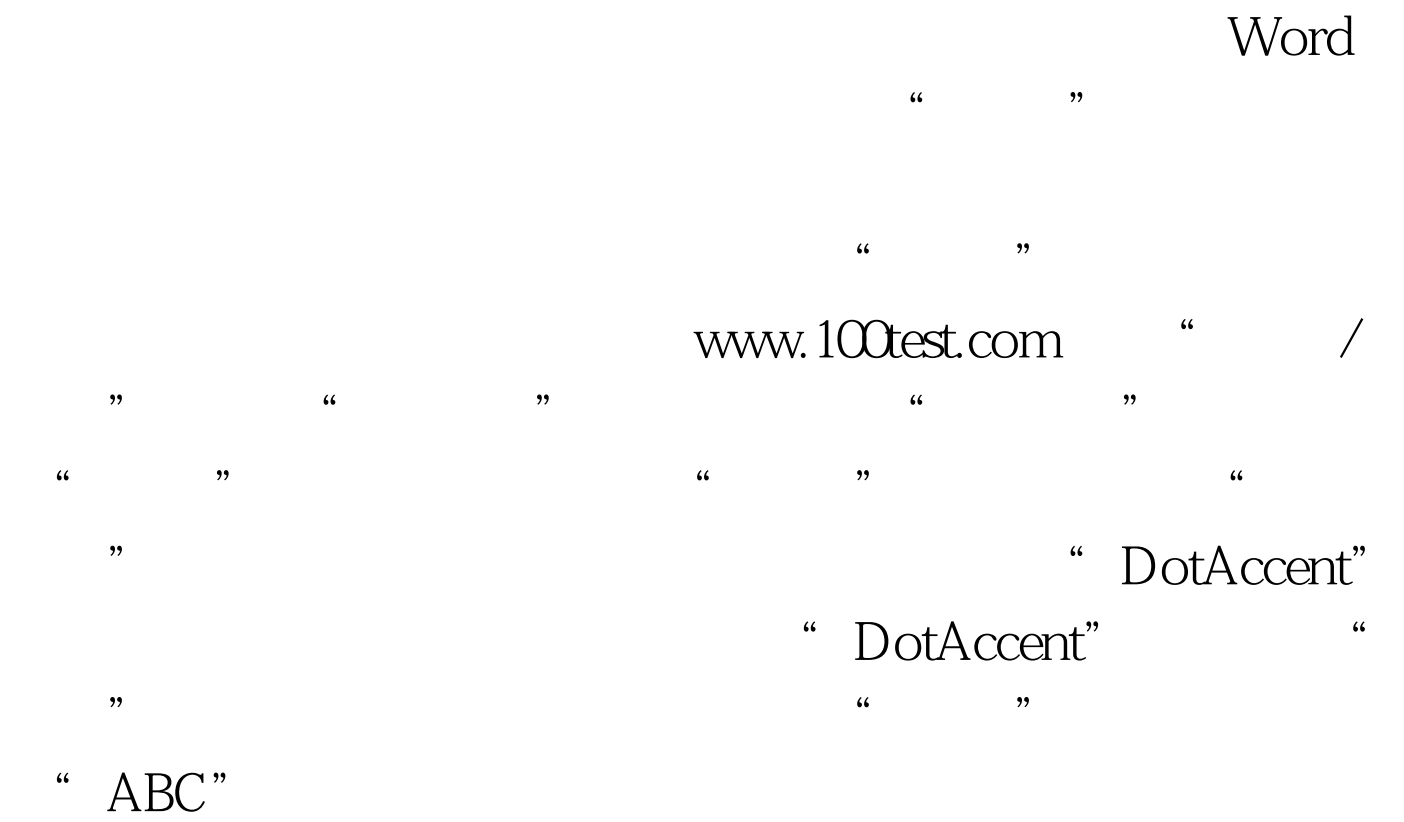

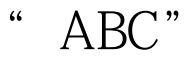

, we can assume that the contract of the contract of the contract of the contract of the contract of the contract of the contract of the contract of the contract of the contract of the contract of the contract of the cont  $MS$ 

100Test www.100test.com